**Right Click Enhancer Incl Product Key Free Download For Windows [Latest-2022]**

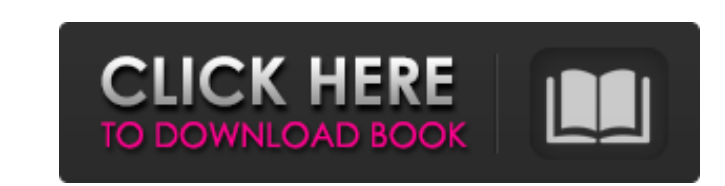

 $1/4$ 

Just press right mouse button and you will get all your needs! After the fast uninstall process, Rar is back in your favorites! The utility is a Windows 95/98/Me only program. Rar is best when you want to extract some files with RAR archives and loose all the files in the archive. This third-party utility can easily open.RAR archives, split, extract, and encode them, it can also create RAR files and audio cds and ripping them to MP3 audio format. The setup shows a txt file for all the necessary info you need to set the program up. The interface is very easy to understand and use. Rar offers many important features, including the one to extract files from archives without losing the original files. The trial version of Rar is supplied with the program. The free version offers you limited functionality. The key feature of this trial version is that if you don't like it, you will be able to remove it in a few steps. All in all, Rar is a good utility for beginners and advanced users alike. Please note that Windows95/98/Me is the only supported operating system for Rar. In this guide, we'll take you step by step to show you how to uninstall Rar from your computer. Although you can use the Windows Control Panel to uninstall Rar, it is often recommended to run the uninstaller manually, so you don't have to make any changes to your system when removing Rar. Step by Step guide to uninstall Rar from your computer Rar is a useful utility to easily open.RAR archives, split, extract, and encode them, it can also create RAR files and audio cds and ripping them to MP3 audio format. So if you want to remove Rar from your computer without losing your files, you will have to go through the guide until the end. You may be asked to confirm the uninstall process, so be sure to click on the next button, we have also provided an automatic uninstaller for Rar, if you want to save some time. Last but not least, we've also provided more information about the program to help you decide if it's worth using or not.Q: How does the Last Modified timestamp get updated/created in Salesforce? We've built a simple application that creates a List

**Right Click Enhancer Free Registration Code Free Download**

Right Click Enhancer is a simple and powerful software program that allows users to edit and customise the Windows

Explorer context menu in a number of interesting ways. It's an easy-to-use, free and ad-supported utility with support for English, French and German language as well as generic characters and accents. It was originally released in 2005 and we highly recommend it. Right Click Enhancer is a simple and powerful software program that allows users to edit and customise the Windows Explorer context menu in a number of interesting ways. It's an easy-to-use, free and ad-supported utility with support for English, French and German language as well as generic characters and accents. It was originally released in 2005 and we highly recommend it. RCE is a very simple application. The first problem you will face is that it needs DLL's that are not in the default package. Start RCE, go to "Extras" and there you should see the files. Right click on "Executables" and mark for installation. Right click to open the "Customize context menu" window. Browse to this location for the files listed below, and proceed. Go back to the Extras window and just select on of the files listed. This will install them. I just did this for french. In the Extras window change "Run [Include Trial]" to "No". Close that window. This will stop it from asking for a serial number after you close the program. You do not need to install the fonts anymore if you do not want them. Then one does a "Control Panel". Right click anywhere on the "Programs" area. you will see a menu that includes: 1. "Open with" 2. "Run" 3. "Registry Editor" 4. "Search for installed programs" 5. "Other" 6. "Policies" 7. "Close" You can use the little arrows to move a item. "Other" is used for unneeded things, so you have to add more windows to it. Most important: "Run" and "Run" are there as well. Why? Because if there was "Run" there it would open the "Run" dialog. Now go to "Control Panel", "System Tools", "Folder Options" Go to "Show hidden files and folders", then "Folder options". b7e8fdf5c8

 $2/4$ 

To give you a shortcut to the stored files and folders by using the power of right click, and a different system to make your own custom data with this free software. Click the button below to get started now! You can also leave your feedback and download links about the software in the comments section below. Forgot Password? Enter your email address below and we'll send you a link to reset your password. We will not sell, nor rent, your email address to any third party! I agree with you that some thing is very good and Helpful for me. As you said, we can get file by right click. Also I want to use 'Send to..' function for sending file to other location with sharing options. I was previously Using this Send to... functionality. This is most useful in long term. Hope you will continue this useful tools. I want to commend you on your excellent work. You have made a great effort in creating this tool, as all the other Windows-based programs. Thank you for giving us the opportunity to use this nice tool. This is excellent software. I use it for editing my files. Now i can edit the properties of the files by right click. My favorite options are "Copy file content to Clipboard", "Compare file SHA1 hash with online SHA1", "Add multiple files at a time" and other. This is excellent software. I use it for editing my files. Now i can edit the properties of the files by right click. My favorite options are "Copy file content to Clipboard", "Compare file SHA1 hash with online SHA1", "Add multiple files at a time" and other.The report named: NG - PROPT P/L , published as of 11/07/2001 is now available for viewing on the website.Osteoporosis is currently treated by a variety of therapies, including estrogen, estrogen/progestogen, bisphosphonates

**What's New in the Right Click Enhancer?**

"Right Click Enhancer Professional" is an add-in utility for professional users that allows them to enhance the usability of right-clicking in the Windows Explorer context menu. It is easy to use, and it just takes a few seconds to set up. However, it comes packed with a number of options that can be customized according to your own needs. Here is what you get: Manage Internet Explorer right-click menus The software allows you to make it possible to easily edit the Internet Explorer right-click menu. In this manner, you can apply shortcuts to entries for customizing your web browser, such as opening a specific website in a new tab, printing a page, viewing the history, etc. Integrate external applications with file type associations You can add any program you want to the list of applications that will be associated with a certain file type. Such actions include searching, editing, comparing, encrypting, and more. This is something many users might actually need. Customize Windows Explorer context menu You can define the context menu entries for various file types, open and save with context menu for those files, add shortcuts for your web browser, and much more. Customize file associations using SFV, MD5, and SHA1 Right Click Enhancer Professional allows you to adjust file associations, such as converting a ZIP archive to a 7-Zip archive file in order to change its extension. You can also edit the file's properties, encrypt it, and more. Clear-cut GUI with easy customization The main part of the application can be personalized quickly and easily. By just clicking one menu, you can open a panel that will provide you with a number of options. For instance, file type associations can be made for any format and third-party application, so you can implement new commands, edit the properties of existing entries, add custom commands, and export the information to file for closer examination. Convert PDF files to a new format with just a few clicks You can make it possible to convert the PDF files to a new format with just one click. This is something that most users might actually need. An easy-to-use app with a clean UI It is easy to use due to its clean and quick-accessible design. The app doesn't bother you with any complexities that you need to learn. The app is lightweight, and it only takes a few seconds to download and install. However, you might see some unneeded components

**System Requirements For Right Click Enhancer:**

Game: Mortal Kombat X Game Type: Arcade Mortal Kombat X is an amazing fighting game for the Xbox One. You play as one of the 8 Mortal Kombat characters on the arcade or the console version of the game. The goal is to earn the highest score. Check the Mortal Kombat X Xbox One Gameplay Demo as we provide videos on the gameplay and tutorials that will teach you all you need to know to survive. Here is a list of characters that you will fight and defeat throughout the game. B

https://lokal-ist-stark.de/wp-content/uploads/2022/07/PhotoDVD\_Crack\_\_Download\_For\_Windows.pdf <https://aalcovid19.org/g-clock-crack/> <https://tbone.fi/wp-content/uploads/2022/07/blepas.pdf> <https://haitiliberte.com/advert/garden-life-3-theme-crack-for-windows/>

<http://enricmcatala.com/?p=20259> <https://www.deleksashop.com/ontop-crack-license-keygen/> <http://riloclau.yolasite.com/resources/Spdifer-PCWindows.pdf> <https://bodhibliss.org/remover-for-trojan-startpage-serial-number-full-torrent-free-x64/> [http://www.ubom.com/upload/files/2022/07/WVRzlCwa53bAk96gHd9I\\_04\\_3ba9163d94cc17427e453d048fa52952\\_file.pdf](http://www.ubom.com/upload/files/2022/07/WVRzlCwa53bAk96gHd9I_04_3ba9163d94cc17427e453d048fa52952_file.pdf) [http://www.landtitle.info/wp-content/uploads/2022/07/Powder\\_Player.pdf](http://www.landtitle.info/wp-content/uploads/2022/07/Powder_Player.pdf) <https://dickey.dartmouth.edu/system/files/webform/9rxzs995lp5znpb/rightcrypt.pdf> [https://wozyzy.com/upload/files/2022/07/UT6GpYjC78k2qoi8AcNe\\_04\\_8441b7b7ee36bae967cf727a8e3d6ad1\\_file.pdf](https://wozyzy.com/upload/files/2022/07/UT6GpYjC78k2qoi8AcNe_04_8441b7b7ee36bae967cf727a8e3d6ad1_file.pdf) <http://chocraver.yolasite.com/resources/Circuit-Construction-Kit-ACDC-200-Crack---Free-Registration-Code-3264bit.pdf> <https://dogrywka.pl/word-doc-to-pdf-converter-creator-crack-free/> [https://bfacer.s3.amazonaws.com/upload/files/2022/07/RwSf1R6uuG3IdfpWi8i1\\_04\\_f70ae044da4b441520bd08cef6cc2d44\\_file.pdf](https://bfacer.s3.amazonaws.com/upload/files/2022/07/RwSf1R6uuG3IdfpWi8i1_04_f70ae044da4b441520bd08cef6cc2d44_file.pdf) <https://bustedrudder.com/advert/iff-pro-crack-2022/> [https://nyc3.digitaloceanspaces.com/coutana-media/2022/07/Baseball\\_Softball\\_Scoreboard.pdf](https://nyc3.digitaloceanspaces.com/coutana-media/2022/07/Baseball_Softball_Scoreboard.pdf) <https://greenearthcannaceuticals.com/sms-backup-reader-for-pc/> <http://pensjonatewa.pl/ncgc-multiple-mcs-crack-download-final-2022/>

 $4/4$